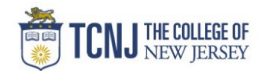

## Process Name: NJSAVI Vendor Search

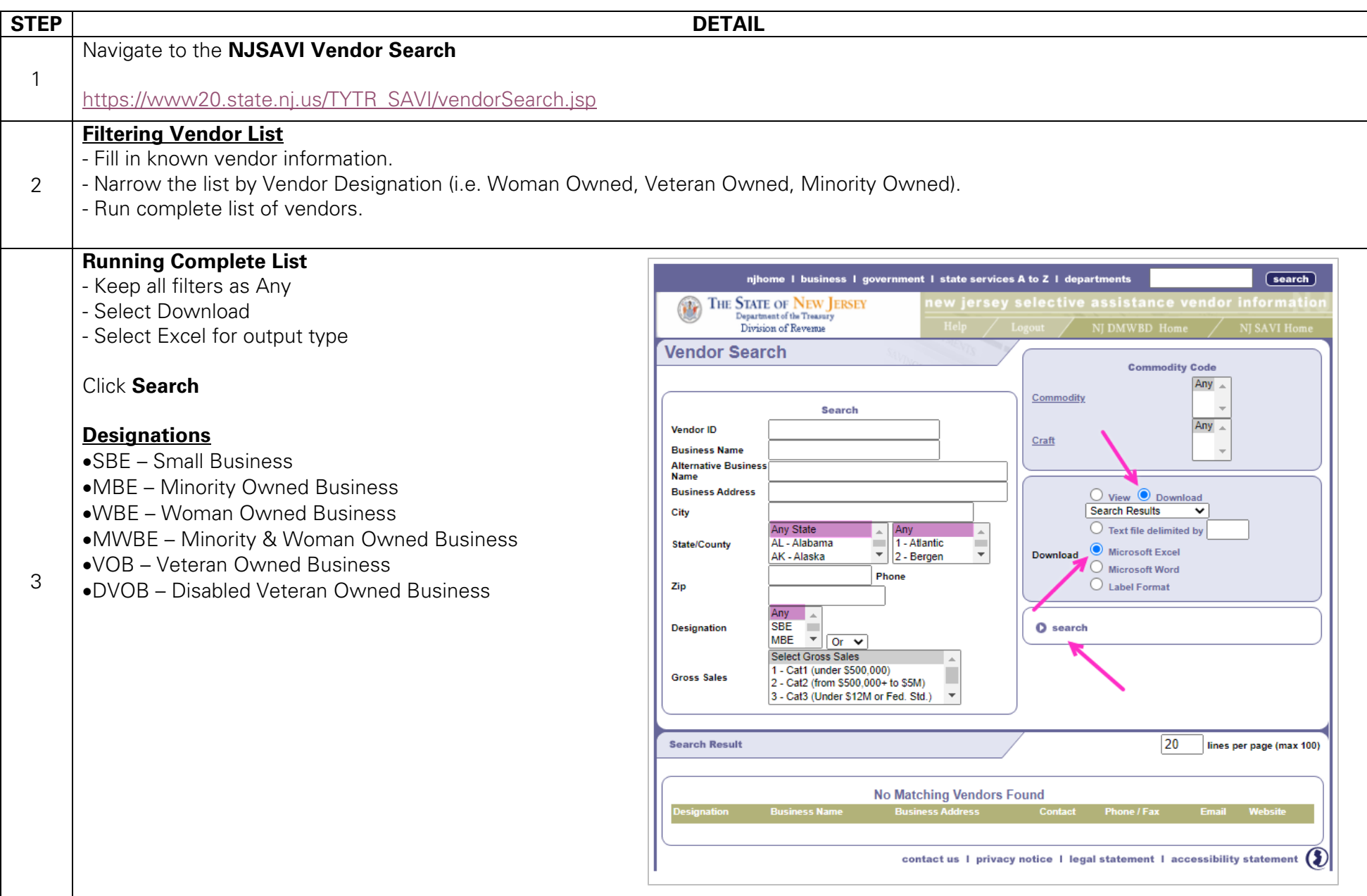